*Anexos* 

# **ANEXO I: Búsqueda en bases de datos documentales**

#### **Las búsquedas documentales**

Para posibilitar la consulta a las bases de datos complejas, se utilizan los denominados **operadores** que permiten combinar diferentes conceptos. Los operadores más comunes y los que permiten todos los motores de búsqueda son los llamados operadores booleanos. Estos deben su nombre al matemático George Boole, creador de los principios del álgebra de conjuntos que son los que se aplican para las búsquedas.

Las relaciones entre los conceptos o términos se expresan básicamente a través de 3 operadores:

Intersección Y (o AND)

Unión O (u OR)

Y exclusión NO ( o NOT)

Así, **el operador de intersección AND / Y** se utiliza cuando se quiere recuperar documentos que contengan información sobre dos conceptos de nuestro interés. Por ejemplo, si deseamos que se nos muestren los documentos que traten del Trabajo Social con el colectivo de personas con problemas de alcoholismo, deberemos indicar – conociendo el tesauro o listado de términos-

### "Trabajo Social" Y "alcoholismo"

El resultado de la búsqueda sería la intersección entre el conjunto A (Trabajo Social) con el conjunto B (alcoholismo), que equivaldría en realidad a los registros (es decir documentos) que en la base de datos han sido indizados con ambas palabras clave.

El **operador de Unión, o suma**, O u OR se utilizar para recuperar el conjunto de registros que contengan cualquiera de los términos expresados. Siguiendo con el ejemplo anterior, nos interesen únicamente las experiencias desarrolladas en La Rioja o en el País Vasco, indicaríamos por tanto

#### La Rioja O País Vasco

Y nos mostraría todos los documentos que contengan alguno de los dos términos (y No lo dos simultáneamente).

En cuanto al **operador de exclusión, o resta**, su uso excluye los registros en los que aparece el término o palabra precedido por NO (o NOT). Por ejemplo, si deseamos recuperar los documentos relativos a personas con discapacidad, pero no nos interesan los relativos a las personas con discapacidad intelectual, la formulación sería:

"Discapacidad" NO "discapacidad intelectual".

Obviamente, los operadores pueden combinarse entre sí, dando lugar a **estrategias más complejas.**  Para ellos, debemos proceder a la **utilización de paréntesis**, exactamente igual que en las matemáticas. Por ejemplo, si necesitamos información sobre experiencias de Trabajo Social con menores de riesgo en toda España, pero especialmente en La Rioja:

#### Trabajo Social Y Menores Y (España O La Rioja).

#### **Los operadores booleanos presentan algunos problemas**.

- El primero de ellos es que sin un grado mínimo de preparación, no es del todo sencillo formular peticiones que incluya varios operadores booleanos.
- La segunda y más importante, es que la recuperación booleana no establece categorías entre los documentos recuperados, responden a los criterios o no. Supuestamente, todos los registros recuperados son de la misma utilidad.

Su utilización por tanto se completa mediante otros instrumentos de consulta, entre los que mencionaremos algunos:

**Operador de adyacencia**. La mayoría de los motores de búsqueda permiten la utilización de estos operadores que se basan en la cercanía de unos términos respecto a otros. Destacan por ejemplo, el operador de adyacencia NEAR (cerca de) y que permite localizar términos que estén cerca unos de otro. En esta línea se encuentra también la **utilización de frase o expresió**n, que permite la búsqueda por una frase o cadena de caracteres concreta. Generalmente se emplea el entrecomillado o en algunos casos, la simple cadena de caracteres (este es el caso de la base de datos del SIIS).

## "Evidencia basada en la práctica" "Evidencia NEAR práctica"

**Truncamientos.** La mayoría permiten además el empleo de **truncamientos**, que se emplean cuando desconocemos uno o varios caracteres de una palabra o queremos que no los tenga en cuenta a la hora de hacer la búsqueda. Los truncamientos pueden establecerse a la derecha, la izquierda o en el medio, dependiendo de la sofisticación del programa. Por lógica, los truncamientos a la derecha, suelen resultar mucho más rápidos (también son los más comunes), de modo que son los que ofrecen casi todas las bases de datos. El truncamiento se suele indicar, casi siempre, con el asterisco (\*) o con la interrogación (?). Así, por ejemplo, si indicamos que busque los documentos que incluyan ancian\* localizará los documentos que contengan anciano, pero también anciana, ancianos, ancianismo o ancianidad.

**Relevancia.** Finalmente, en los sistemas más avanzados se emplea la **relevancia**. Se trata de asignar un peso, de ponderar cada término en base a su frecuencia de aparición en un documento o incluso en la formulación de la búsqueda solicitada. Es decir, cuantas más veces aparezca el término buscado en un documento – o mayor peso se le hubiera atribuido en la búsqueda- mayor relevancia tendrá ese documento a la hora de mostrar los resultados de la búsqueda.

# **Anexo II: Sistema de Información del Albergue Municipal de Zaragoza**

El Sistema de Información del Albergue se articula en torno a dos bases de datos, una de usuarios y otra de ocupación del centro y utilización de sus diferentes servicios:

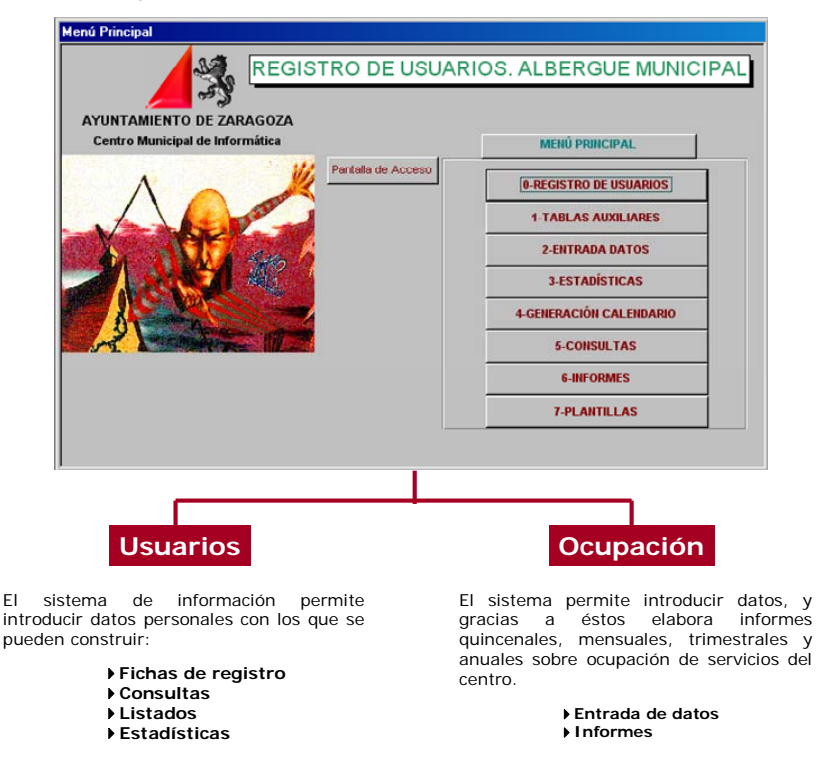

La ficha para registrar datos de usuarios, registra sólo los datos de su identidad y de su estancia en el centro, evitando cualquier otro que no sea imprescindible para proporcionar el alojamiento y atenciones básicas, o que no resulte útil, fiable y fácil de registrar. De hecho, actualizar una de estas fichas conlleva escasos segundos en el caso de usuarios ya registrados, cada vez que solicitan alojarse de nuevo en el centro, y poco más (un par de minutos) cuando se trata de usuarios nuevos a los que hay que "abrir" ficha. Esta facilidad es muy importante para que el Sistema de Información funcione.

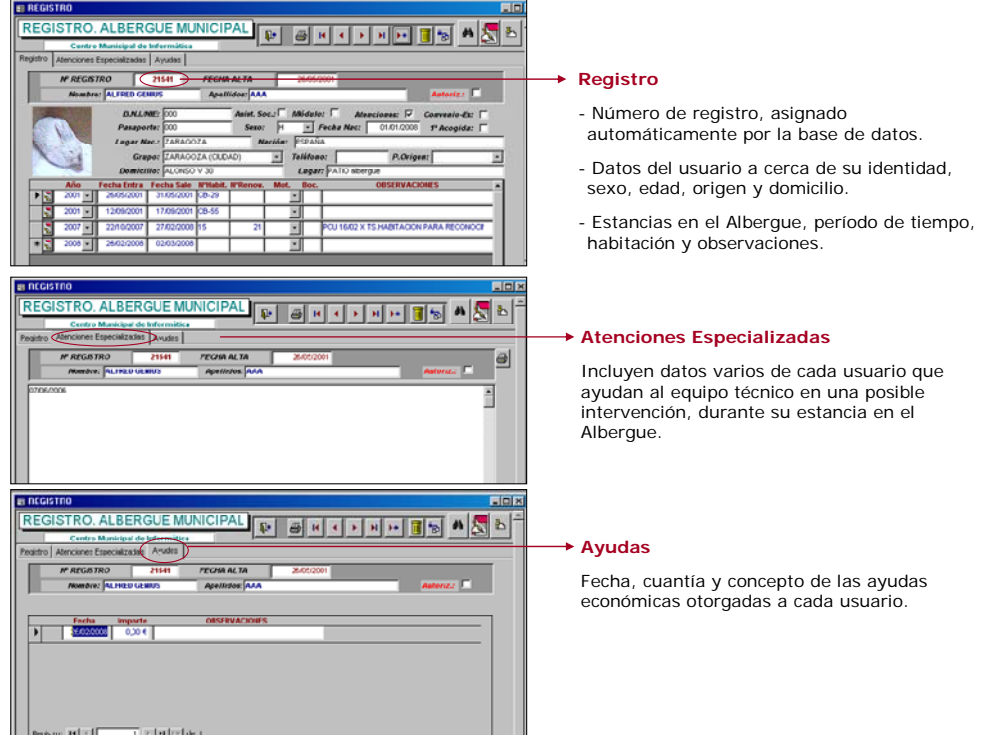

Pero además de la facilidad, un Sistema de Información debe facilitar utilidades a los diferentes niveles de la organización, comenzando por quienes registran los datos. La ficha que acabamos de ver, ofrece utilidades tanto para la gestión del centro a sus diversos niveles, como para la organización y evaluación del mismo:

- **Impresión de la tarjeta de usuario**: una vez registrada una nueva estancia o, en su caso, una renovación, un icono en la propia pantalla permite imprimir la tarjeta de usuario con su nombre, número de habitación y fechas en las que tienen concedida la estancia. Algo que anteriormente se debía hacer de forma manual y que ahora realiza automáticamente el propio Sistema.
- **Búsquedas**: tanto los profesionales que atienden el servicio de Admisión, que son quienes cumplimentan de manera habitual esta ficha, como cualquier otro profesional del centro, pueden buscar la ficha de cualquier usuario a partir de cualquier campo o de una parte del mismo (apellidos, DNI o pasaporte, fechas de entrada, de salida o de estancia…), de manera inmediata y con mucho menor esfuerzo y menos errores que los que supondría un registro manual de la información (recordemos que cada año pasan por el centro casi 4.000 personas diferentes que acumuladas, suponen varias decenas de miles de usuarios activos en esa base de datos)

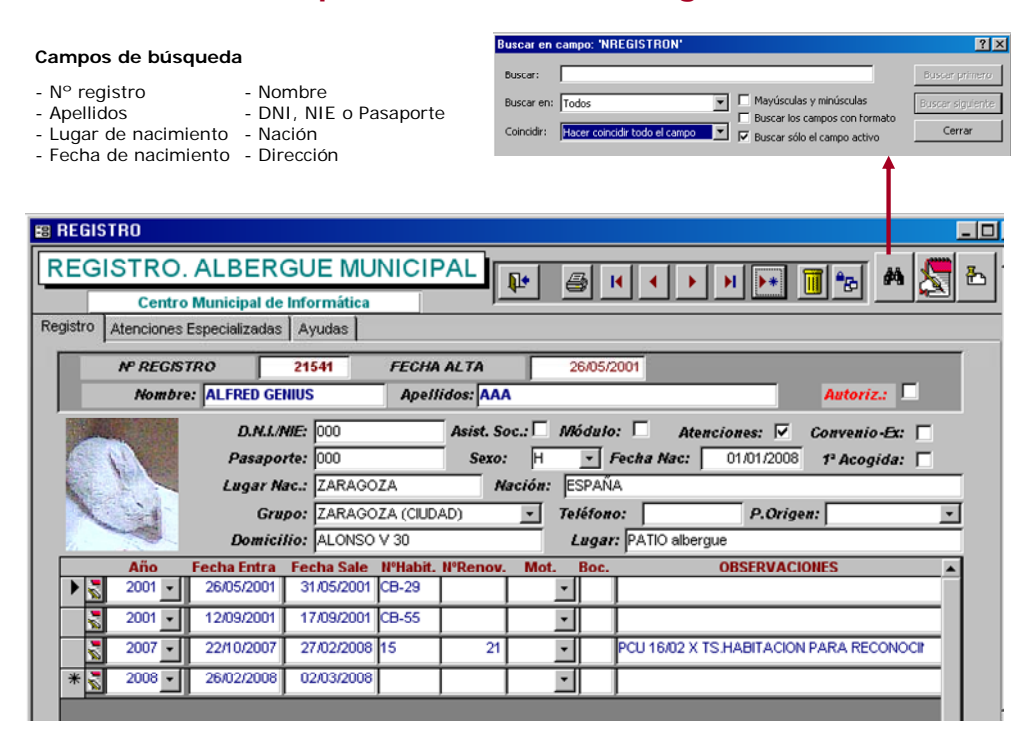

## **Búsqueda en la ficha de registro**

 **Consultas y listados**: de la misma manera, es posible elaborar listados de forma automática por cualquier condición, tales como usuarios alojados en el centro entre determinadas fechas, usuarios de determinada nacionalidad, o características, excepciones o renovaciones de estancia por diferentes causas… Listados que resultan muy útiles para la intervención y la gestión del centro en sus diferentes niveles.

#### ANEXOS

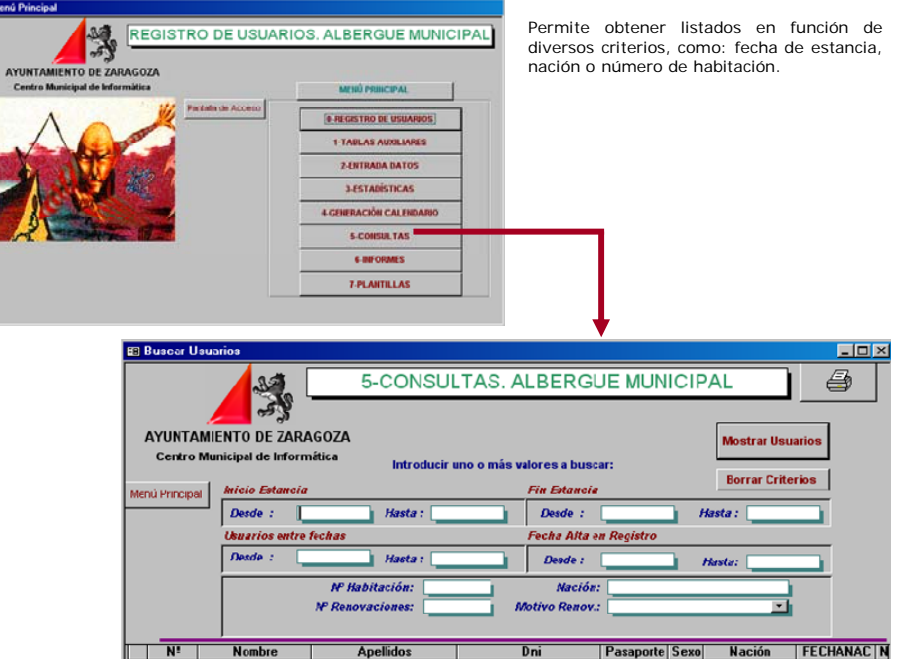

### **Listados y consultas**

 **Informes para la gestión diaria**: de especial utilidad en un centro residencial es la elaboración de informes que requiere la gestión diaria, tales como la hoja diaria de habitaciones (habitaciones ocupadas y personas que las ocupan, previsiones de salida, cambios de ropa, etc.), hoja de comedor (personas previstas en desayuno, comida o cena, permisos para faltar a esos servicios, control real de usos, bolsas de bocadillos para quienes van a trabajar…), hoja de noche y otros similares. Todos estos informes se pueden elaborar de manera automática a partir de los registros de las fichas de usuarios, evitando el esfuerzo de tenerlos que elaborar de otra manera, y evitando errores. Todo ello facilita y mejora el trabajo de los profesionales responsables de registrar la información, de manera que éstos son los primeros en ver la utilidad de los registros que realizan, así como la importancia de que los mismos sean correctos.

#### **Informes para la gestión diaria**

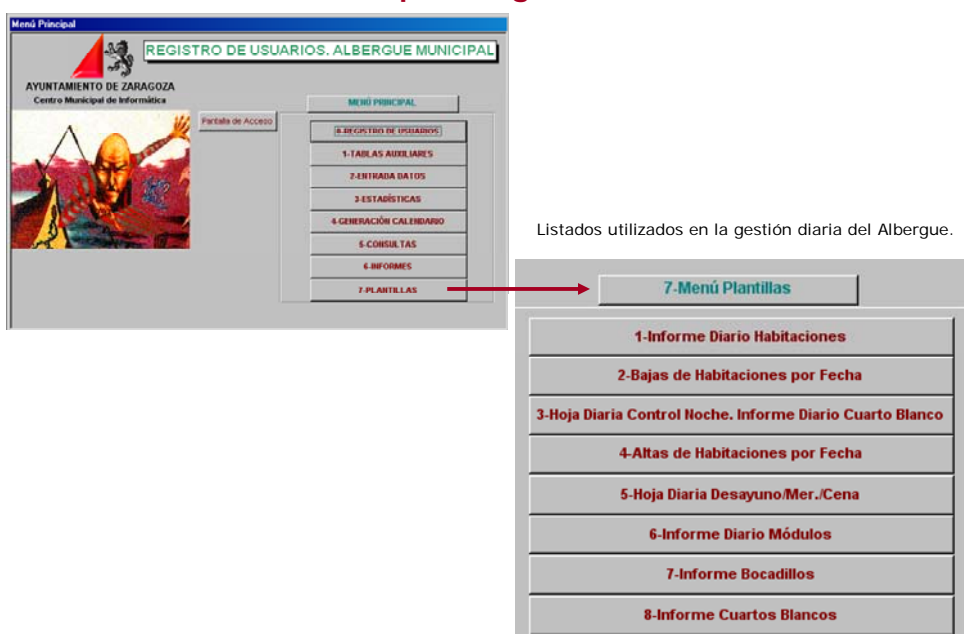

### ANEXOS

 **Estadísticas**: A pesar de que la ficha de usuarios solo recoge, como hemos visto, datos de identidad y estancias en el centro, las utilidades estadísticas que a partir de esos datos se pueden obtener son muy numerosas y especialmente útiles. Algunas de estas estadísticas están ya preconstruidas, de manera que el acceso a las mismas en cualquier momento resulta tan fácil como marcar la que se desea y señalar el año de referencia, y la estadística aparecerá en pantalla o impresa a tiempo real. Un aspecto importante es que todos los usuarios del Sistema, desde los profesionales que atienden el Servicio de Admisión hasta la dirección del centro, tienen acceso en las mismas condiciones a estas utilidades estadísticas, ya que nada impide que puedan ser conocidas por todos ellos. Podemos ver, así mismo, como las estadísticas preconstruidas recogen las principales características sociodemográficas de los usuarios, y pueden conocerse bien en referencia al conjunto de los mismos, sólo a los nuevos usuarios o a los de origen extranjero, por ser dos categorías de análisis que resultan de especial interés. Vemos también como se puede obtener de manera directa la estadística de cronicidad a partir de la información contenida en esta ficha, sin que haya sido necesario indagar específicamente respecto a esta cuestión preguntando a los propios usuarios.

#### **Estadísticas**

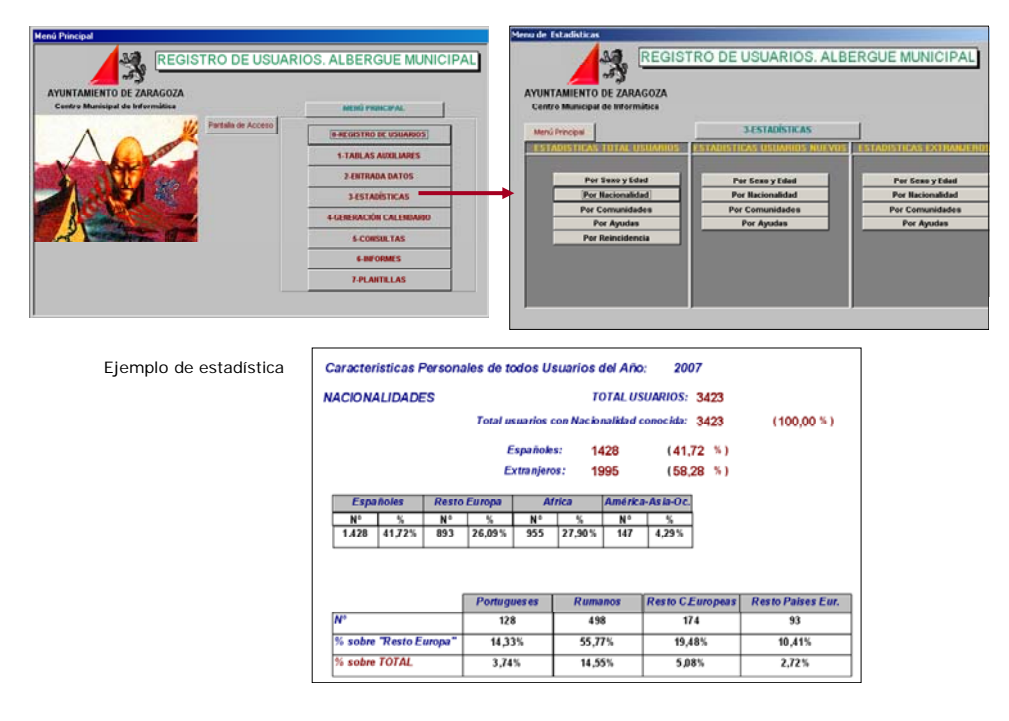

La otra base de datos es, como veíamos, la de **ocupación del centro y utilización de sus diferentes servicios**. En ella se registra diariamente los siguientes datos:

- habitaciones ocupadas
- personas diferentes alojadas
- servicios de comedor
- servicios de duchas

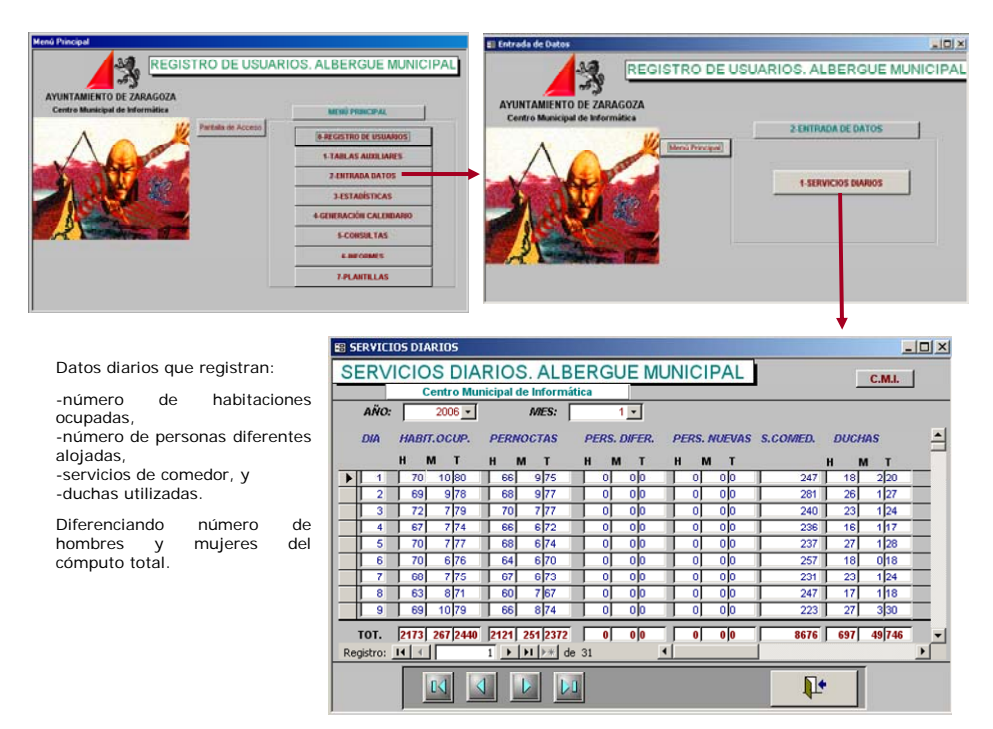

De estos registros uno de ellos –personas diferentes- se obtiene directamente de la otra base de datos, por lo que no es necesario cumplimentarlo. Por su parte, resulta muy fácil obtener diariamente los datos de habitaciones ocupadas (basta ver los huecos en la hoja diaria de habitaciones), servicios de comedor (la suma total de registros de las hojas de desayuno, comida, cena, y bolsas de bocadillos) y duchas (contando en el registro manual que existe para ello); y mucho más fácil aún registrar esos datos en el Sistema, apenas unos segundos cada día. Y, sin embargo, con tan escaso esfuerzo, se obtiene un gran número de estadísticas tanto a nivel quincenal (unidad mínima de análisis que hemos considerado conveniente), como a nivel mensual, trimestral o anual agrupados:

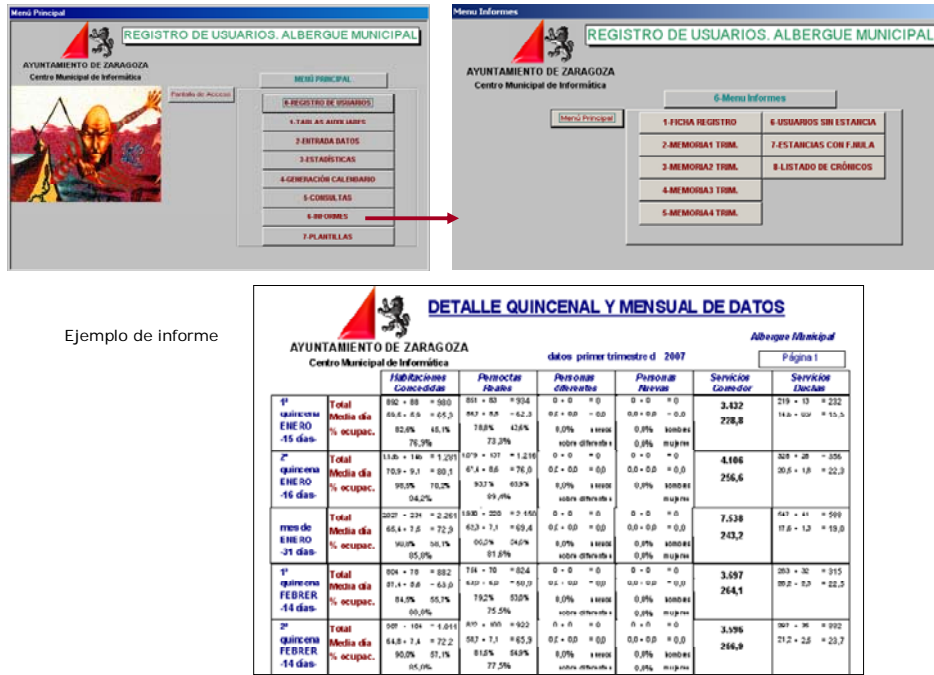

Resultados totales de la quincena, del mes o del trimestre, porcentajes de ocupación y medias diarias de cada uno de esos periodos, y todo ello desglosado, además, por la variable sexo (excepto en el servicio de comidas) permiten unas estadísticas detalladas muy útiles para monitorizar en todo momento la ocupación del centro y que llevadas a tendencias seculares, como más adelante veremos, resultan especialmente interesantes no sólo para análisis estratégicos sino para organizar la gestión cotidiana del centro.

## **Anexo III: Tarjeta de información a los usuarios de un centro de acogida a personas sin hogar.**

A partir de los resultados contenidos en la Memoria anual del centro, se elabora una tarjeta informativa que se entrega a toda persona que se aloja en el centro, en el mismo momento de entregarle la correspondiente tarjeta de usuario con su número de habitación. En esa tarjeta, del tamaño de una tarjeta postal, se contienen de forma muy sintética, informaciones que consideramos importantes sobre:

- **-** horarios
- espacios disponibles (número de plazas en sus diversas modalidades)
- **•** plantilla
- ocupación y usos (datos sobre número de usuarios y sus características, así como sobre ocupación total y media diaria de los servicios más importantes)
- presupuestos totales y coste unitario

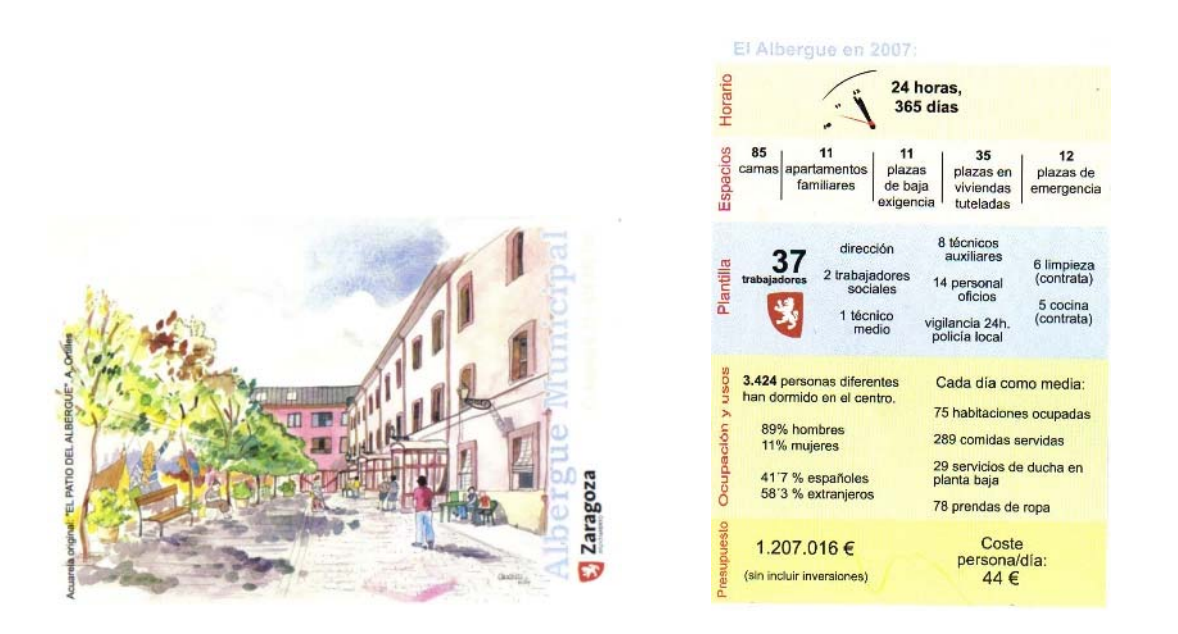

Nos parece una forma de reconocer y respetar el derecho a la información de los usuarios, y hacerles partícipes así de lo que el centro realiza y del esfuerzo que supone para el Ayuntamiento, en este caso, y para los ciudadanos que lo financian con sus impuestos, aunque no se exija precio alguno por el uso de estos servicios. Que sean gratuitos no significa que no tengan costes.

# **Anexo IV: Memoria del Albergue Municipal de Zaragoza (Páginas 1 y 2)**

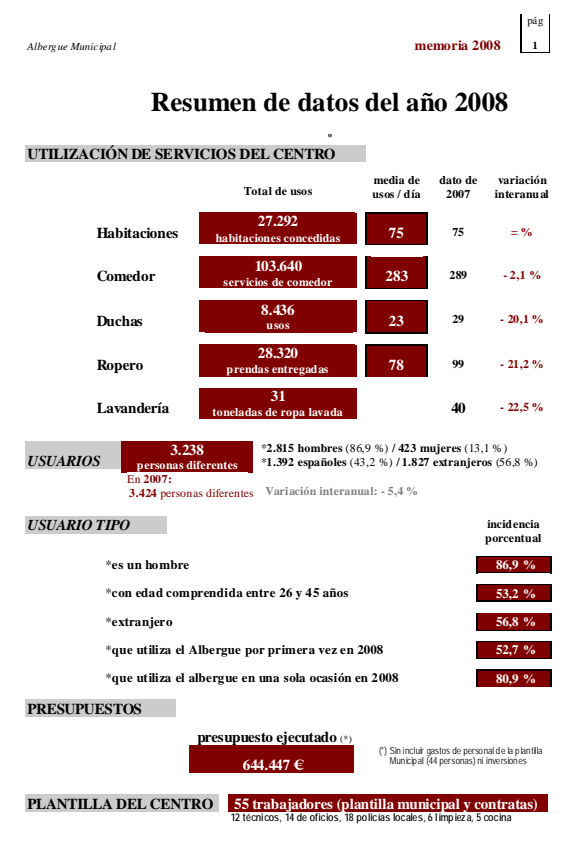

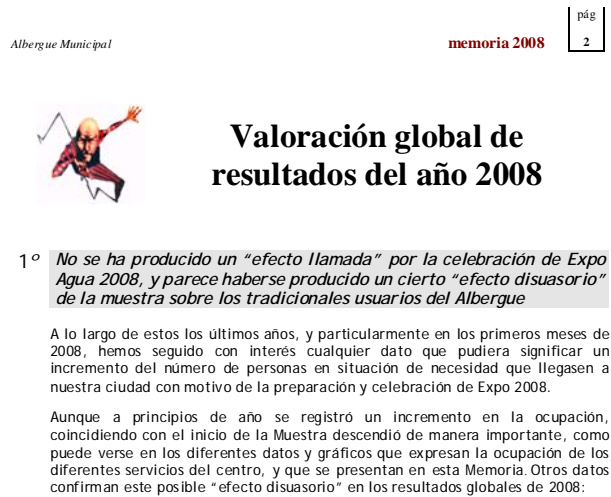

Desciende el número de usuarios y la cronificación: 3.238 personas<br>diferentes utilizaron el Albergue en 2008, el número más bajo desde 1998,<br>marcando un descenso continuado desde el año 2001, en que tuvo su nivel<br>máximo, c corto plazo, no es previsible un incremento del número de usuarios, al menos de usuarios habituales o cronificados.

También se **reduce de la cronificación** en los tres últimos años, frenando un*a*<br>tendencia creciente que se venía registrando desde el año 2002, tanto el número absoluto como el porcentaje de usuarios crónicos y habituales, que creció hasta alcanzar en 2005 su máximo histórico.

2*º A pesar de la reducción del número de usuarios, del descenso de la cronificación, y del "efecto disuasorio de Expo Agua 2008, el Albergue<br>ha registrado en 2008 una elevada ocupación* 

El año 2008 confirma la elevada ocupación del centro, próxima al 90 %, de su<br>capacidad, un porcentaje que sólo fue superado ligeramente en los años 2001 y<br>2002, si bien en esos años el Albergue tenía 7 plazas menos, por lo porcentaje actual tienen mas significación. Y ello, además, a pesar de que en estos años se ha reducido el número de usuarios en el centro.

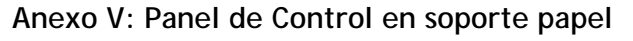

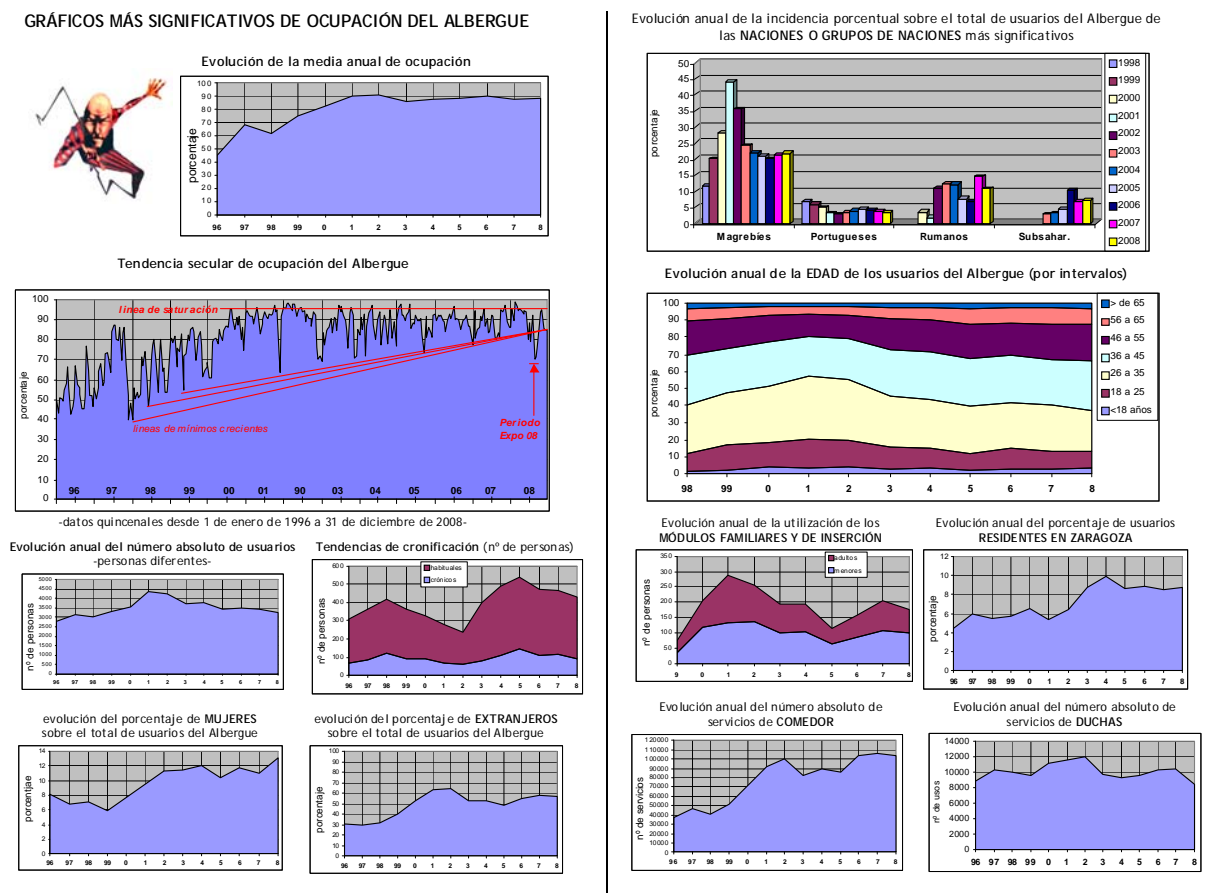

Fuente: Albergue Municipal de Zaragoza

# **Anexo VI: Panel de Control en soporte informatizado**

Podemos ver un ejemplo de Panel de Control (*Cuadro de Mando*) informatizado en el que utiliza Ebrópolis para monitorizar el seguimiento del Plan Estratégico del Área Metropolitana de Zaragoza, que se puede visualizar en la siguiente página: www.ebropolis.es.

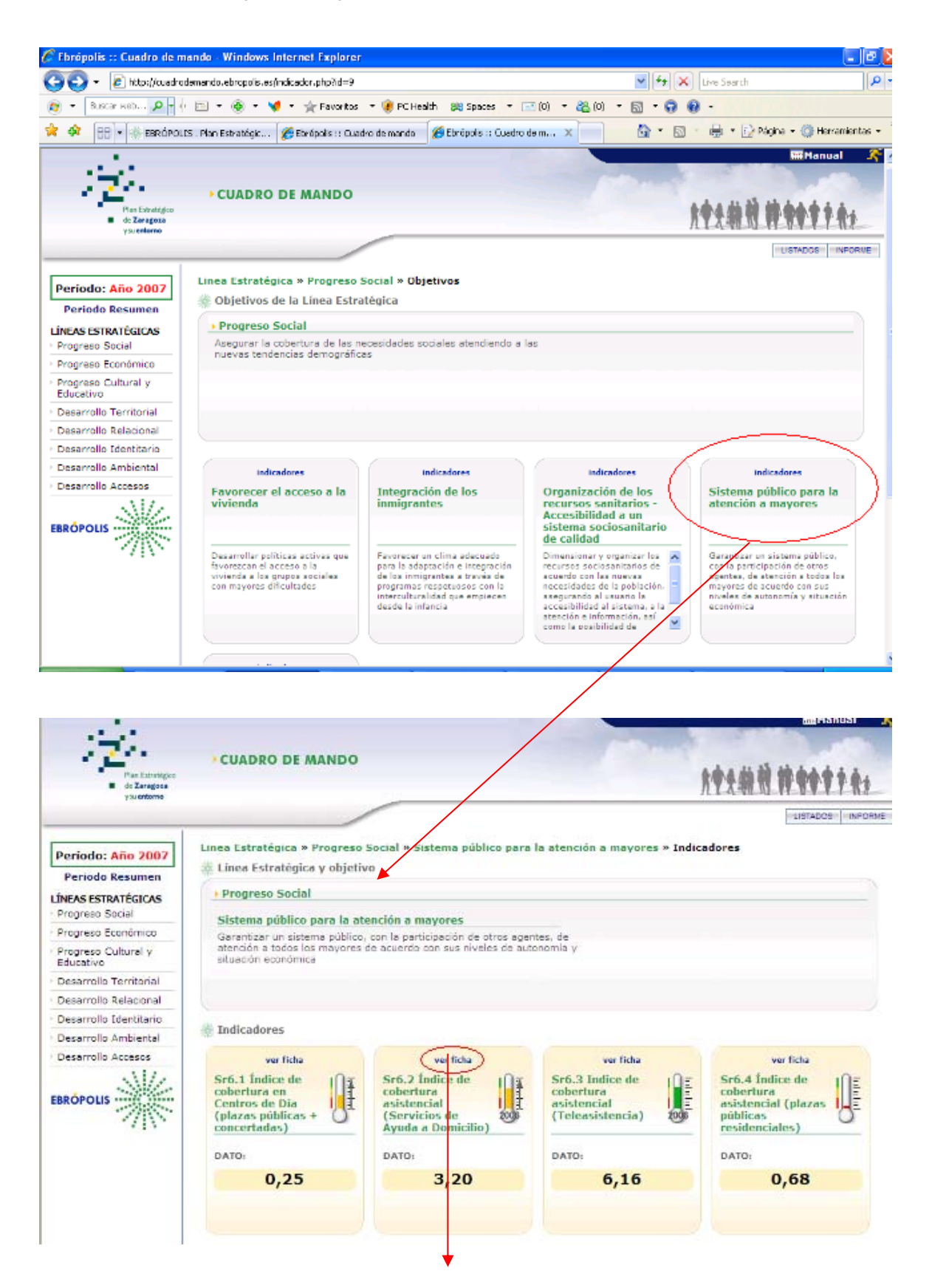

ANEXOS

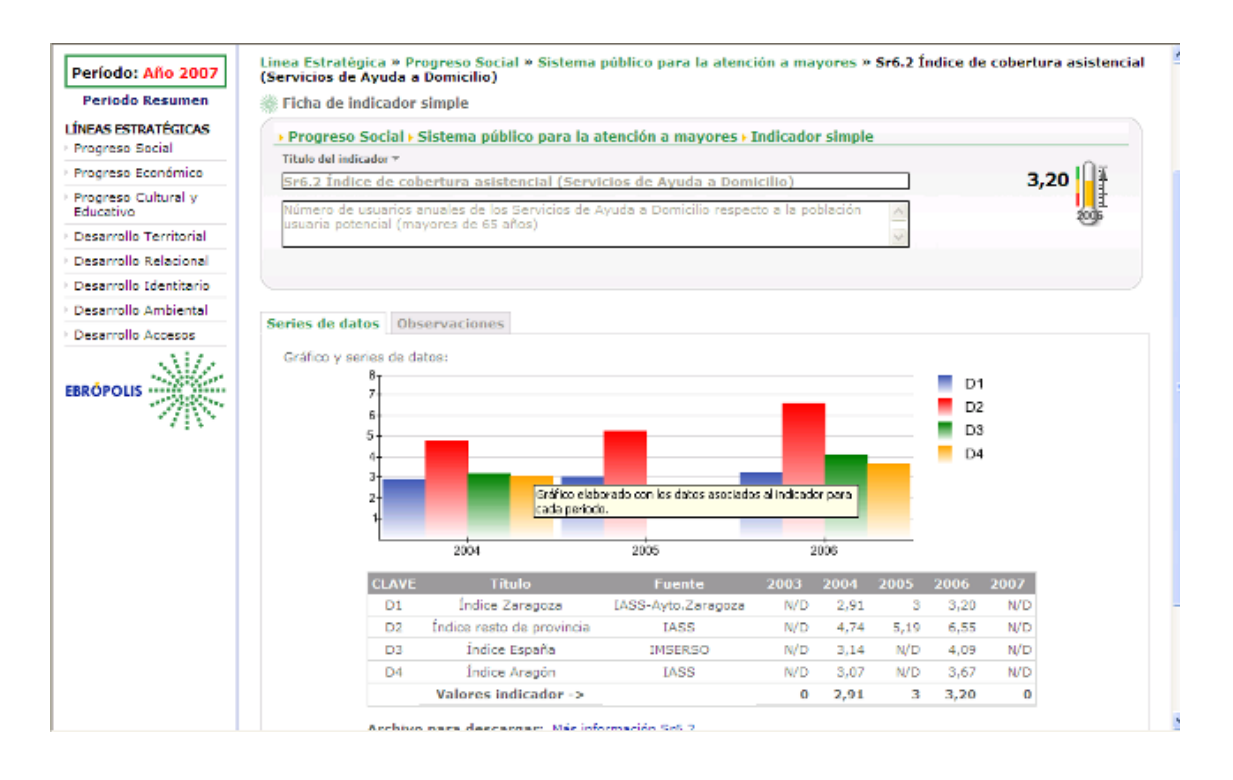

Como puede apreciarse, en una pantalla de inicio aparecen relacionadas las diferentes **Líneas estratégicas** en las que se articula el Plan. *Pinchando* sobre cualquier de ellas (en nuestro ejemplo en el área *"Progreso Social"*), se accede a sus diferentes Objetivos. Y pinchando sobre cada uno de estos **Objetivos**, en nuestro caso sobre el que hace referencia a un *"Sistema público para atención a mayores"*, aparecen, a su vez, los diferentes indicadores con los que se monitoriza este objetivo. En cada uno de ellos aparece el valor del mismo en un momento determinado (año 2007, en este ejemplo), y sobre él un icono (termómetro), con diversos colores que expresan gráficamente el nivel de satisfacción del resultado respecto a lo deseable, acompañado incluso de una flecha (a la derecha), que indica la evolución positiva o negativa del indicador.

Pinchando, de nuevo, en uno de estos **Indicadores**, en el ejemplo el *6r6.2*, denominado *"Índice de cobertura asistencial (Servicio de Ayuda a Domicilio)"*, aparece una información más detallada de este indicador, comparándolo con el valor que registra en la Provincia, en la Comunidad Autónoma y en el conjunto del Estado, citando la fuente del dato y estableciendo comparaciones plurianuales, con el correspondiente gráfico de tendencia.